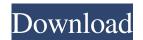

## **BlankScreen Full Version Download**

Stops lights from reflecting on the other monitor while watching a movie. While operating the app, you need to disable the desktop background and leave it black. The result - no reflections and no distractions! Changes: 1.5.13: Added next buttons: Monitor 1 and Monitor 2 1.4.5: The program was developed in three weeks and does not show that. Can you throw a leg! 1.3.4: Made many changes for an error, so the the program now works more smoothly. 1.3.3: Bug fixes 1.3.2: Fixed a bug and workability errors. 1.3.1: A number of bug fixes and an error. 1.2.0: Bug fixes and improvements in the 'Getting Started' guide. 1.1.0: Fixed a bug in the menus and added 'Exiting' key. 1.0.2: Added 'Exiting' key and a bug fix. 1.0.1: Nothing to report. 0.1.0: Initial release.

Thanks for having the time to read this review, but my work is not over yet. You can click on the buttons on the right to vote for BlankScreen, If you like it, you are welcome to. If you have problems or would like more information about the app, don't

1/8

hesitate to send me a message. The terms of use: This review contains information obtained from CNET's Windows Forum. Описание: BlankScreen is a lightweight and user-friendly piece of software whose main function is to help you turn to black one of the two monitors on your dual screen system, with the simple push of a button. The utility is designed for moments such as when you are watching a movie on one monitor and want to prevent lights reflecting on the other device, or movement distracting your attention from the film. At the same time, when you connect your computer through a HDMI cable to your television set, in order to view a movie on the big screen, you need to keep the PC near because of the length of the cable. As such, most likely it remains in your field of vision. When playing the video, you can see it on both screens and this can prove quite annoying. If you do not want to

## BlankScreen Crack License Key Full PC/Windows

BlankScreen is a lightweight and user-friendly piece of software whose main function is to help you turn to black one of the two monitors on your dual screen system, with the simple push of a button. The utility is designed for moments such as when you are watching a movie on one monitor and want to prevent lights reflecting on the other device, or movement distracting your attention from the film. At the same time, when you connect your computer through a HDMI cable to your television set, in order to view a movie on the big screen, you need to keep the

PC near because of the length of the cable. As such, most likely it remains in your field of vision. When playing the video, you can see it on both screens and this can prove quite annoying. If you do not want to turn off the monitor and only turn it black it so as to stop it from becoming a distraction, then BlankScreen can cater precisely to this need. The installation process of this application does not feature any noteworthy events, and you are able to work with it immediately after completion. After launching it, BlankScreen can detect the two monitors on your system and allows you to select the one you wish to darken, by pressing on the appropriate button 'Monitor 1' or 'Monitor 2'. If you only have one monitor connected, you can blacken it using the first button. When activated, BlankScreen can also display the total resolution of your device. If you wish to quit the program, you just need to click on 'Exit'. In conclusion, BlankScreen is a useful tool that enables you darken one monitor from your dual screen system, enabling you to watch movies on a single device, without the other one distracting you. File size of 1.2 MB. BlankScreen is a lightweight and userfriendly piece of software whose main function is to help you turn to black one of the two monitors on your dual screen system, with the simple push of a button. The utility is designed for moments such as when you are watching a movie on one monitor and want to prevent lights reflecting on the other device, or movement distracting your attention from the film. At the same time, when you connect your computer through a HDMI cable to your television set, in order to view a movie on

the big screen, you need to keep the PC near because of the length of the cable. As such, most likely it remains in your field of vision. When playing the video, you can 09e8f5149f

4/8

## BlankScreen Crack + [Mac/Win] [Latest 2022]

Publishers/DevelopersIf you have questions about the site or a piece of content you would like to suggest, please contact us via our contacts page or send us an email at advice@gearslabs.com. Please note that gearS+ Listed sites have not necessarily approved all the content on the site.Benjamin (given name) Benjamin is a given name of Hebrew origin, a name that also became popular in English-speaking countries during the late Middle Ages. The name is derived from the Hebrew words benjamin ("son of my right hand") and yamin ("hand"). As with any name of Hebrew origin, the names Benjamin and Hanan became common in English-speaking countries during the late Middle Ages. The name Benjamin was especially popular in the 17th and 18th centuries. Hebrew Bible This is a list of people named Benjamin in the Hebrew Bible (Tanakh): Benjamin the father of Achan; Benjamin the prophet; Benjamin the high priest; Benjamin of Tuscany, a 12th-century Italian saint; Benjamin of Arsuf (died 1135), a crusader knight; Benjamin II, Count of Artois (died 1103), a crusader knight; Benjamin III, Count of Vermandois (1178-1244), a crusader knight; Benjamin I, Count of Rethel (died 1136), a crusader knight; Benjamin II, Count of St. Pol (1172–1227), a crusader knight; Benjamin III of Leuven (died 1172), the ninth count of Leuven; Benjamin II, Count of Namur (1160–1218), a crusader knight; Benjamin II, Count of Holland (1155–1234), a crusader knight

and Lord of Val-Bernard; Benjamin I, Count of Hainaut (died 1180), a crusader knight; Benjamin II of Ibelin (1215–1266), the third Count of Ibelin; Benjamin II of Montfaucon (c. 1100–1174), the second Patriarch of Jerusalem, held the office from 1163 to 1174; Benjamin II of Monti (c. 1130–1206), the second Latin Patriarch of Jerusalem from 1197 to 1203; Benjamin I, Marquis of Montferrat (c. 1

What's New in the BlankScreen?

BlankScreen is a lightweight and user-friendly piece of software whose main function is to help you turn to black one of the two monitors on your dual screen system, with the simple push of a button. The utility is designed for moments such as when you are watching a movie on one monitor and want to prevent lights reflecting on the other device, or movement distracting your attention from the film. At the same time, when you connect your computer through a HDMI cable to your television set, in order to view a movie on the big screen, you need to keep the PC near because of the length of the cable. As such, most likely it remains in your field of vision. When playing the video, you can see it on both screens and this can prove quite annoying. If you do not want to turn off the monitor and only turn it black it so as to stop it from becoming a distraction, then BlankScreen can cater precisely to this need. The installation process of this application does not feature any noteworthy events, and you are able to work with it immediately after completion. After

launching it, BlankScreen can detect the two monitors on your system and allows you to select the one you wish to darken, by pressing on the appropriate button 'Monitor 1' or 'Monitor 2'. If you only have one monitor connected, you can blacken it using the first button. When activated, BlankScreen can also display the total resolution of your device. If you wish to quit the program, you just need to click on 'Exit'. In conclusion, BlankScreen is a useful tool that enables you darken one monitor from your dual screen system, enabling you to watch movies on a single device, without the other one distracting you. From Version 1.0 to the present, the product has undergone very few changes and has for many years. Thanks to the updates, the application presents: New 'Automatic' selection of blacked screens, this feature ensures a smooth execution of BlankScreen in the Internet. - New way of applying a color top plate, it allows you to disable the color layer for a better 'visual''screen'mode. - New option to 'blank two screens' to disable the connection between them. - Easily change the black screen color. - The application is compatible with Ubuntu 9.04 (Jaunty). Security: - DRM compatibility with some multimedia formats. - The execution of the application on your files has been tested

## **System Requirements For BlankScreen:**

Windows 98/98 SE/ME/2000/XP (also works fine with NT4 and Windows Me) Windows Vista Home Premium Windows 7 Home Premium or Professional 128 MB RAM 4 GB Hard Disk Space DVD burner Monitor Resolution of 1280x1024 pixels Graphics card: Intel Core 2 Duo E7200 GTX 5800 (512 MB) or better How to Play: Activate Microsoft Windows and choose the icon: C:\Program Files\Metro Game\

https://asigurativiitorul.ro/wp-content/uploads/2022/06/Webripper Crack Free Download Updated 2022.pdf

https://ip-tv.life/wp-content/uploads/2022/06/BrightnessTray.pdf

http://www.jbdsnet.com/wp-content/uploads/2022/06/EBML Inspect Activation Code Download.pdf https://black-

 $\underline{affluence.com/social/upload/files/2022/06/wTdhEOxcQgJwaiS8wyVb\_08\_bf843741bf30499b8e2cd7ed8163f03a\_file.pdf}$ 

https://wakelet.com/wake/Cox-weN1sLGaHpcFhvj1P

https://livesound.store/corel-paintshop-pro-win-mac/

 $\underline{https://lalatovoltgefest.wixsite.com/pholsteposra/post/nfsoptimusprime-product-key-free-2022}$ 

https://www.nooganightlife.com/wp-content/uploads/2022/06/Lie to me Tv Series Icons.pdf

https://www.theblender.it/wp-content/uploads/2022/06/VirtualDub\_deinterlace\_filter.pdf

https://www.chimfab.com/pocket-mouse-updated-2022/

https://www.luckyanimals.it/kwizcom-resource-translator-pc-windows/

http://www.giffa.ru/who/mcmctoolbox-crack-free-download-for-pc-latest-2022/

https://www.vakantiehuiswinkel.nl/7driveiconchanger-r5-crack-free-download/

https://finggyusa.com/wp-content/uploads/2022/06/Quick Erase Crack Serial Key MacWin Latest 2022.pdf

https://www.clyouththeatre.org/wp-content/uploads/2022/06/Computer Buddy.pdf

https://galka544htz.wixsite.com/azciconcond/post/orkut-cute-crack-free-download

https://vibescort.com/upload/files/2022/06/PgqIL5Fq7ZD1sf47Z2SL 08 4569ff03365c0dcd3ec889527918e117 file.pdf

https://westerneasternstationery.com/wp-content/uploads/WhoDat Crack 2022.pdf

https://www.bywegener.dk/wp-content/uploads/2022/06/Xtend Crack Free Download.pdf

https://zip-favor.ru/bez-rubriki/function-grapher-opera-widget/

8/8